# Computational PANGenomics 2022 #CPANG22

Instituto Gulbenkian de Ciência, Portugal Day 1 - 2022/05/23

Erik Garrison and Andrea Guarracino

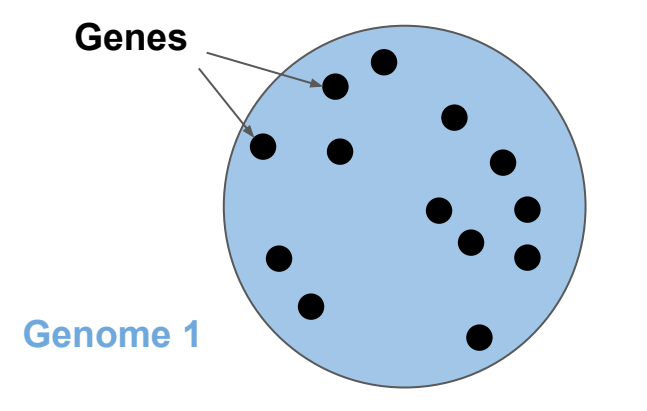

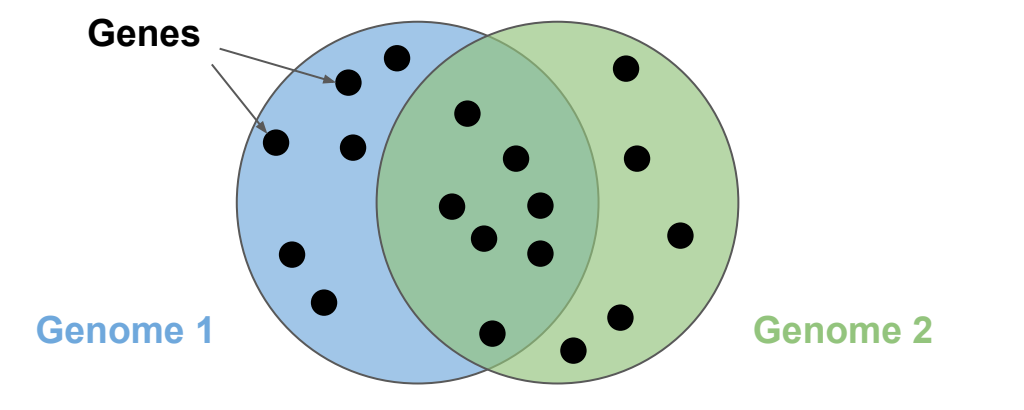

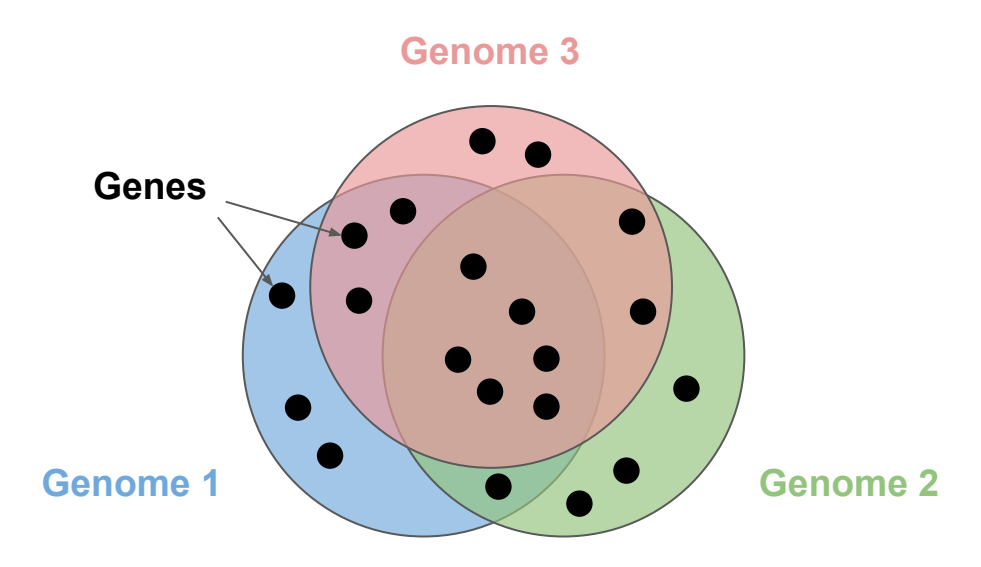

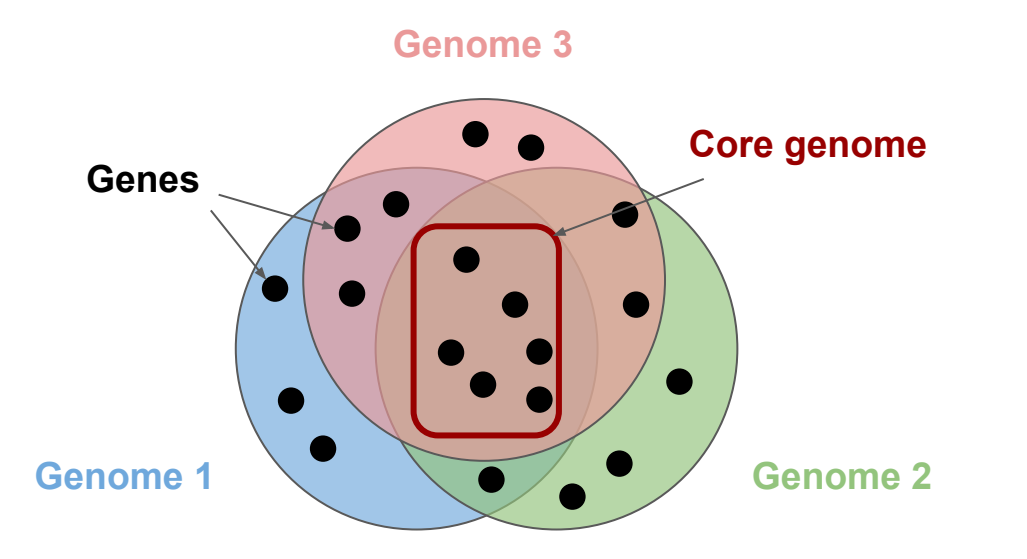

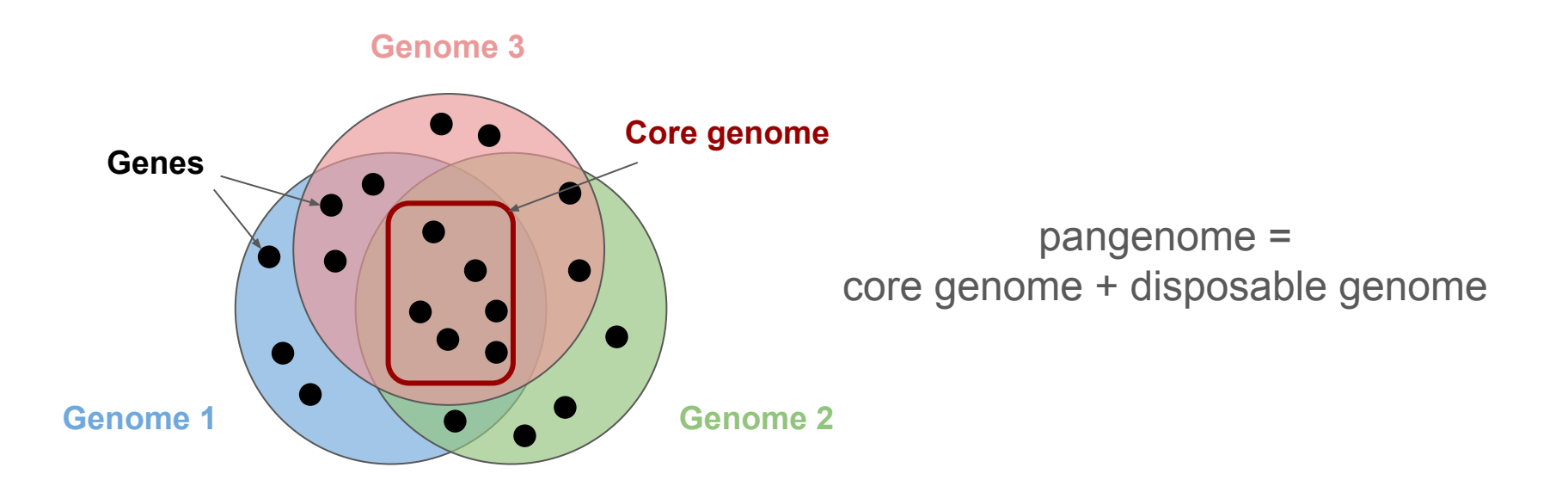

We use the term **pangenome** to refer to any collection of genomic sequences to be analyzed **jointly** or to be used as a reference.

We use the term **pangenome** to refer to any collection of genomic sequences to be analyzed **jointly** or to be used as a reference.

- Not restricted to taxonomic units
- Not restricted to full genomes
- Not tied to graphs

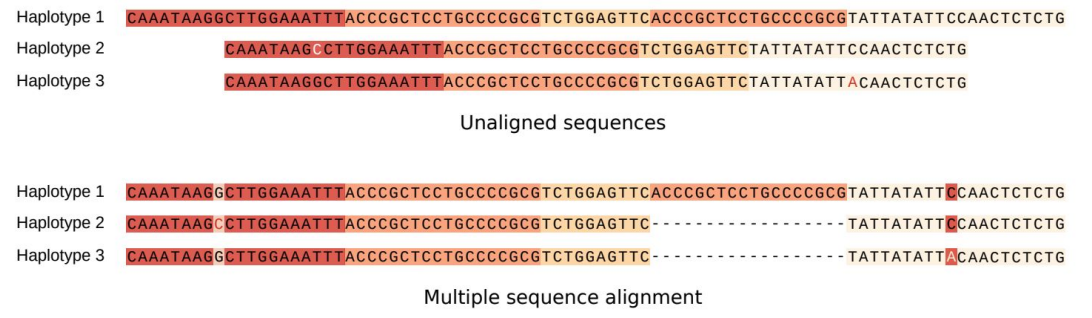

Figure adapted from [The Computational Pan-Genomics Consortium et al., 2018.](https://doi.org/10.1093/bib/bbw089)

We use the term **pangenome** to refer to any collection of genomic sequences to be analyzed **jointly** or to be used as a reference.

- Not restricted to taxonomic units
- Not restricted to full genomes
- Not tied to graphs

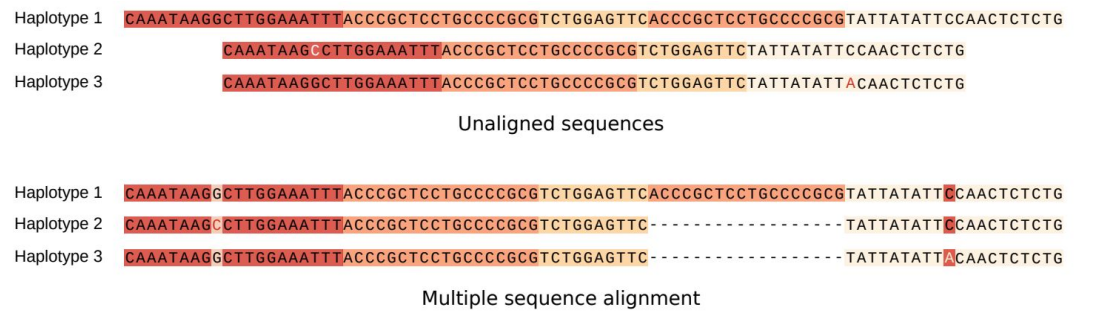

Figure adapted from [The Computational Pan-Genomics Consortium et al., 2018.](https://doi.org/10.1093/bib/bbw089)

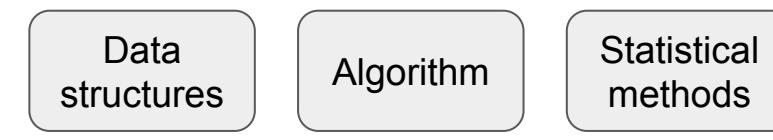

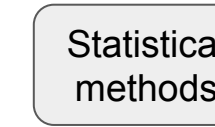

Statistical **Computational pangenomics** 

#### Why do we need pangenomes?

Thanks to advances in sequencing technology, new **telomere-to-telomere** genome assemblies are produced at a high rate.

Different data types can be combined to generate *de novo* assemblies that approach the high quality of reference genomes, but at a fraction of the cost.

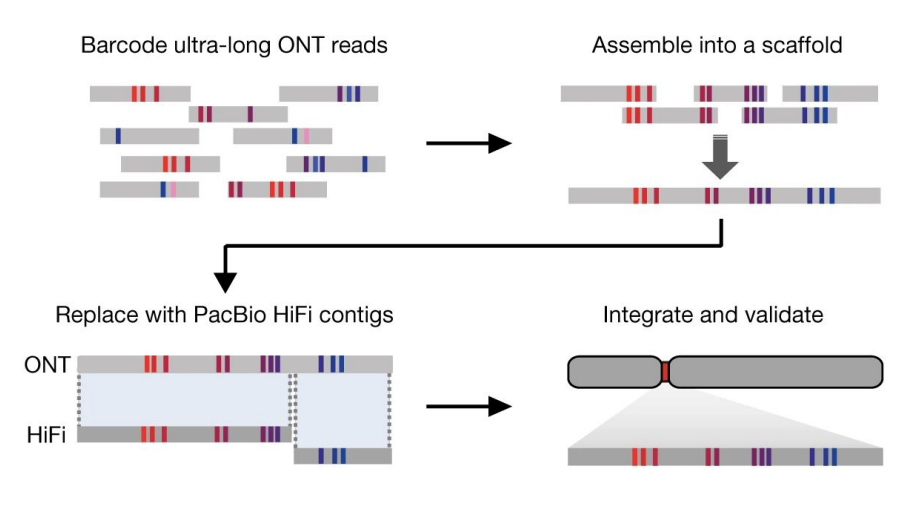

Figure adapted from [Logsdon et al., 2021.](https://doi.org/10.1038/s41586-021-03420-7)

#### Why do we need pangenomes?

Alignments summarize the relationship between sequences, exposing putative evolutionary and functional information.

**Pangenomes** can **model** the full set of genomic elements in a given species or clade, reducing the **reference-bias**.

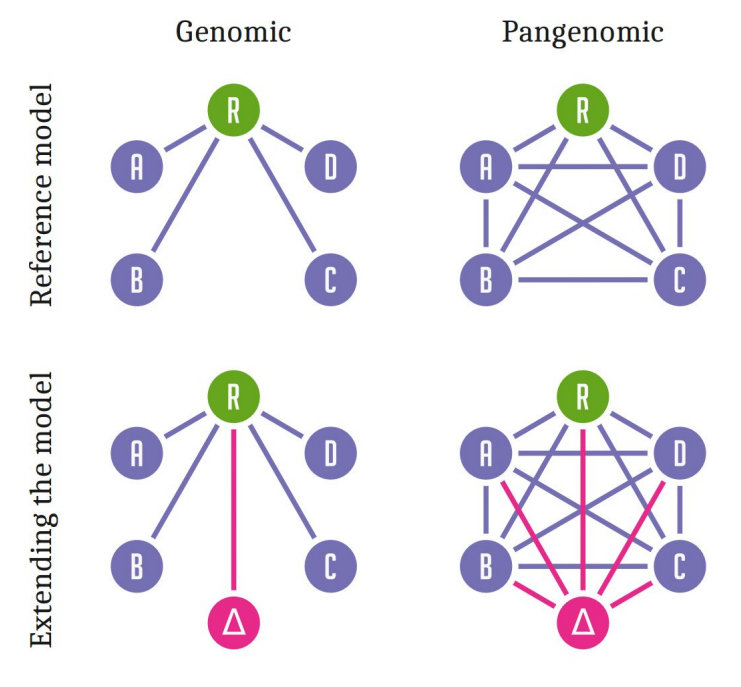

Δ: new genome; R: reference genome. Figure from [Eizenga et al., 2020](https://dx.doi.org/10.1146%2Fannurev-genom-120219-080406).

# Pangenome graph

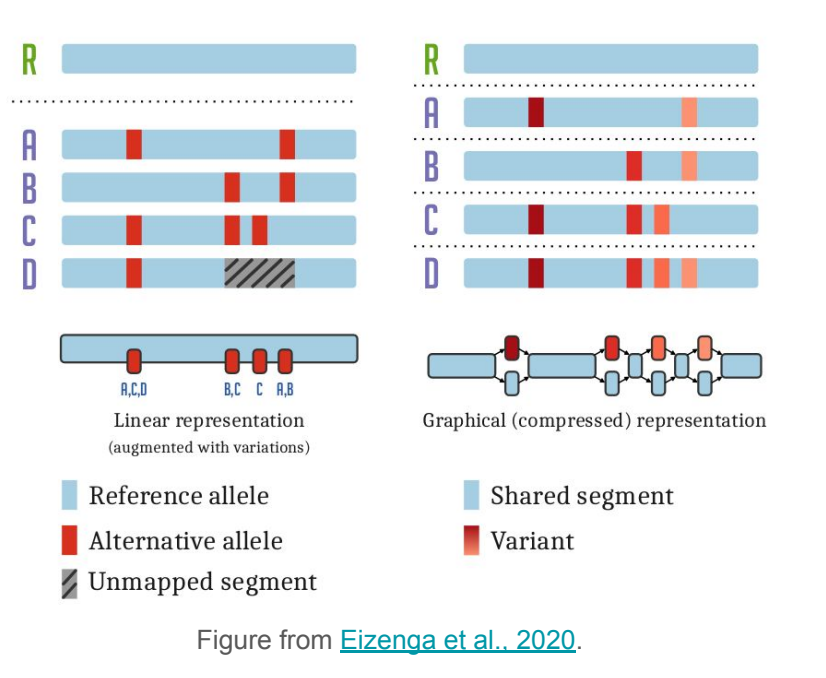

Pangenomes can take many forms, including **graph-based** data structures.

**Pangenome graphs** compress redundant sequences into a smaller data structure that is still representative of the full set.

Genome 1: **ACTACAGTACTGGCAGT**  $\sim 10^{10}$  km s  $^{-1}$ 

Genome 2: **ACTACAGTAAAGTACAGTThe Company** 

Genome 1: **ACTACAGTACTGGCAGT**

Genome 2: **ACTACAGTAAAGTACAGT**  $\mathcal{L}^{\text{max}}_{\text{max}}$ 

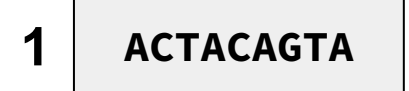

Genome 1: **ACTACAGTACTGGCAGT**

Genome 2: **ACTACAGTAAAGTACAGT**

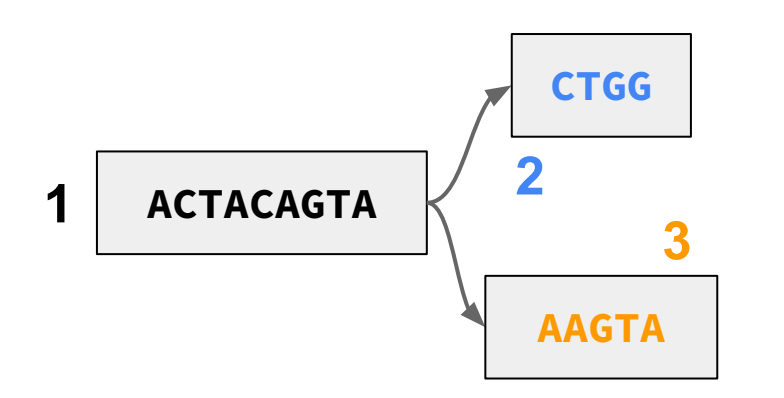

Genome 1: **ACTACAGTACTGGCAGT**

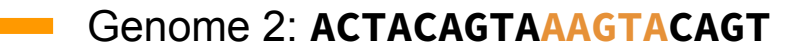

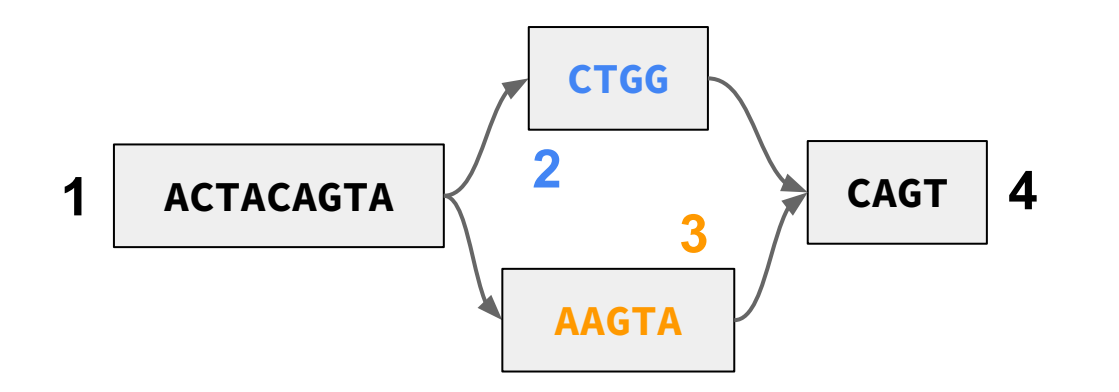

- Genome 1: **ACTACAGTACTGGCAGT**
- Genome 2: **ACTACAGTAAAGTACAGT**

Linear sequences are **paths** through nodes.

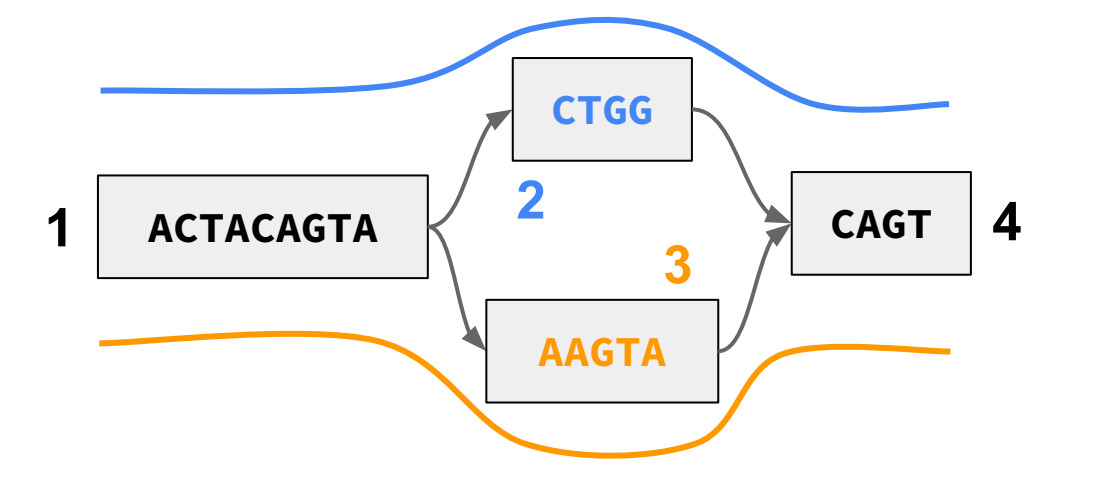

Genome 1: **1 2 4**  Genome 2: **1 3 4** 

- Genome 1: **ACTACAGTACTGGCAGT**
- Genome 2: **ACTACAGTAAAGTACAGT**

Genome 3: **ACTACAGTATACTTCAGT**

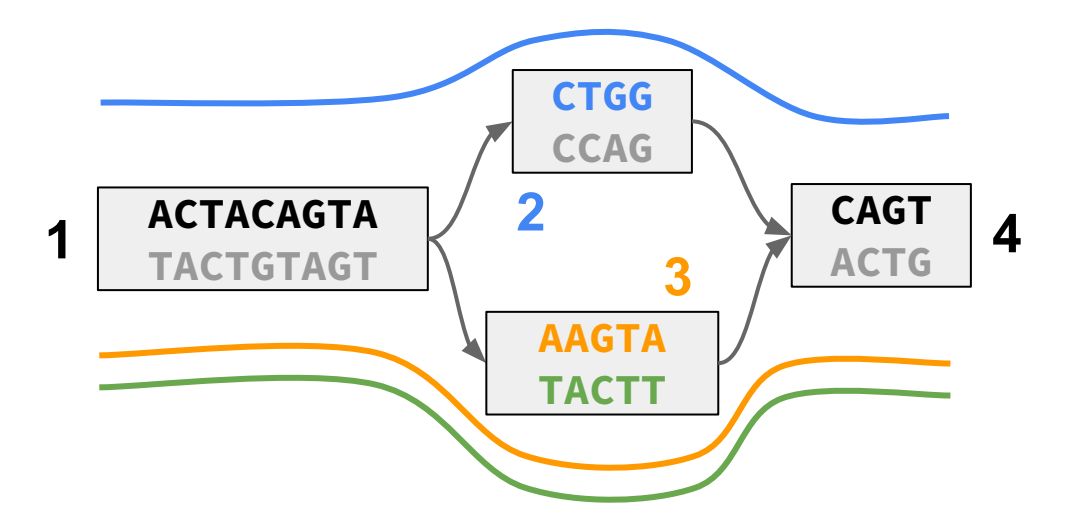

Linear sequences are **paths** through nodes.

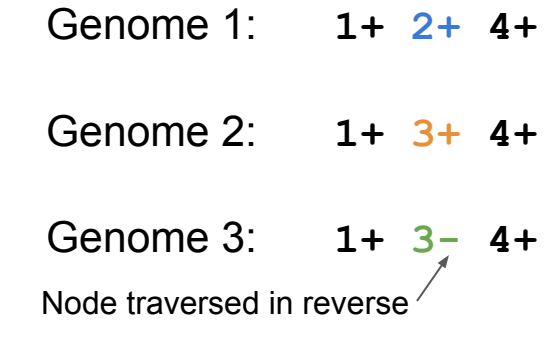

#### VG and ODGI toolkits

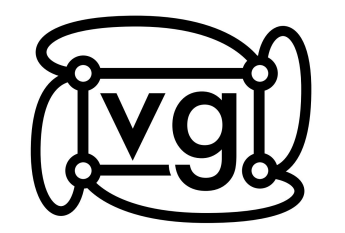

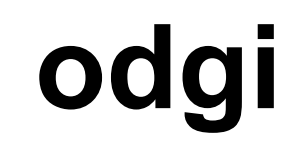

<https://github.com/vgteam/vg> <https://github.com/pangenome/odgi>

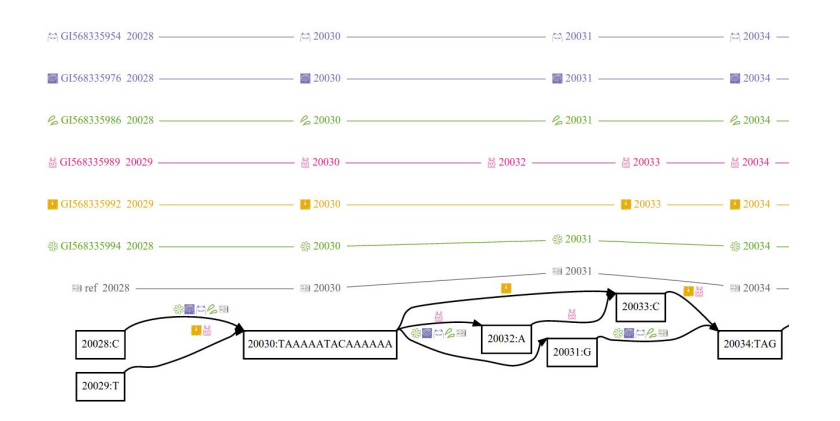

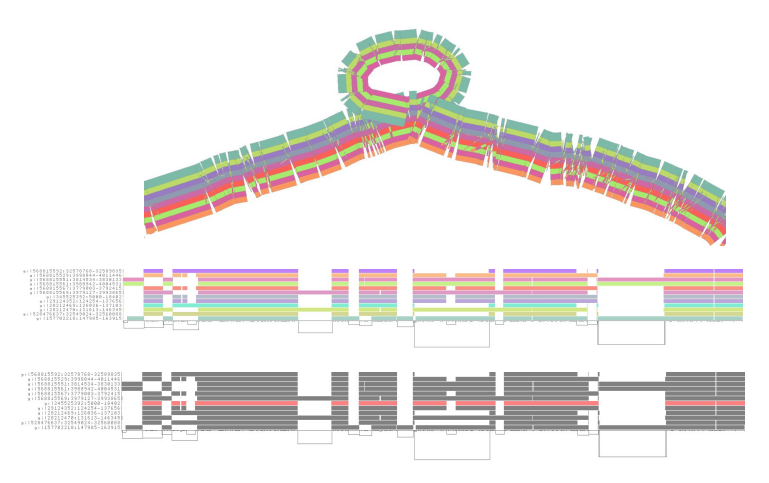

#### Graphical Fragment Assembly version 1 (GFAv1)

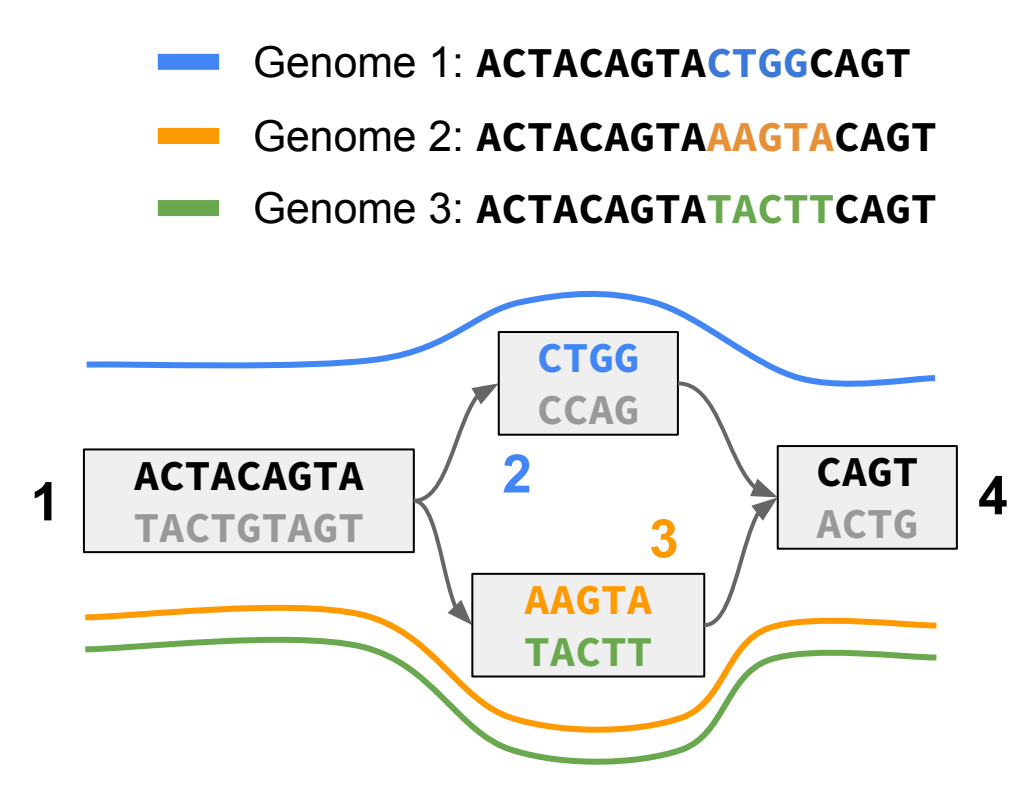

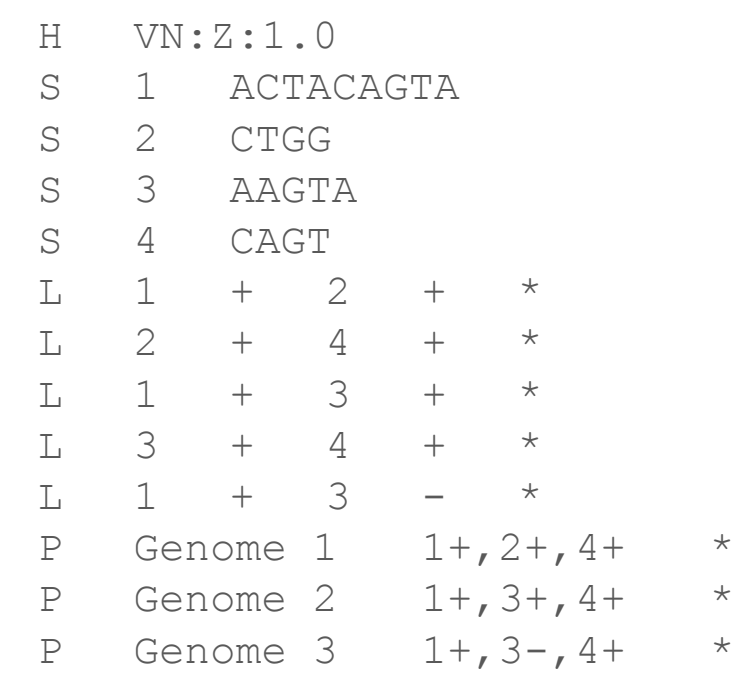

<http://gfa-spec.github.io/GFA-spec/GFA1.html>

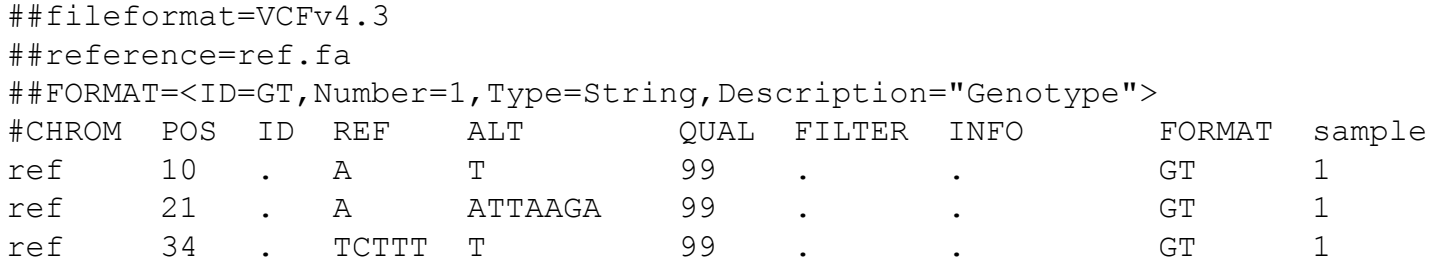

**TGGGAGAGAACTGGAACAAGAACCCAGTGCTCTTTCTGCTCTA**

**ref.fa**

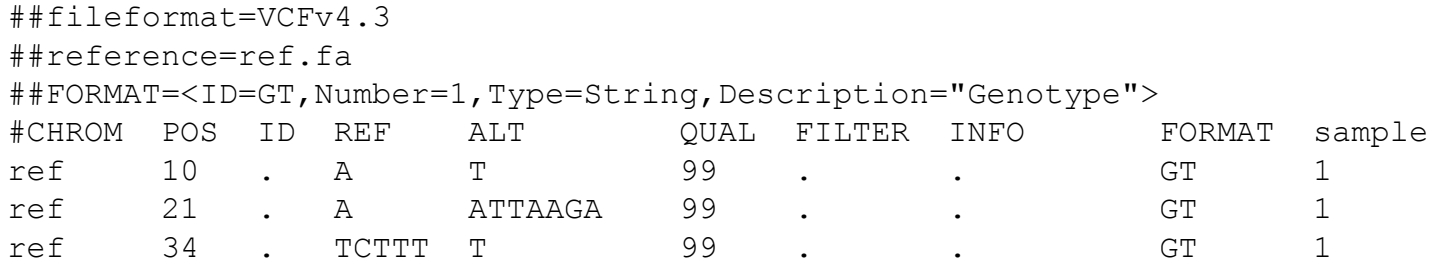

**TGGGAGAGAACTGGAACAAGAACCCAGTGCTCTTTCTGCTCTA**

For each variant

- 1) cut the reference path around the variant
- 2) add the novel (ALT) **ref.fa** sequence to the graph

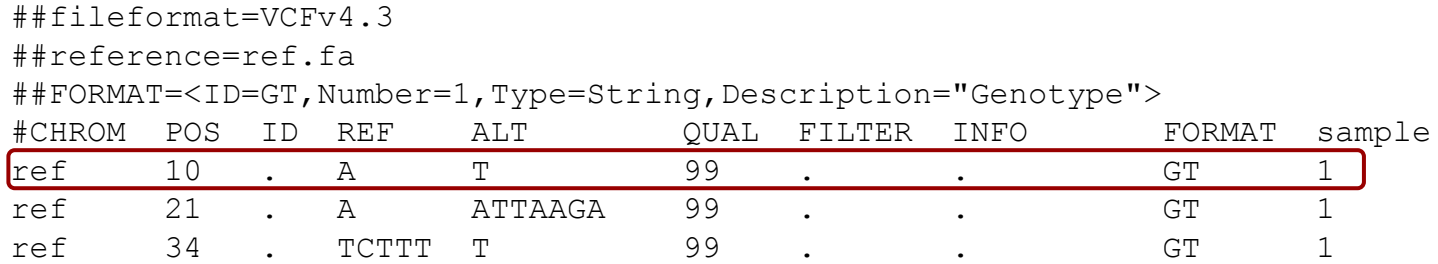

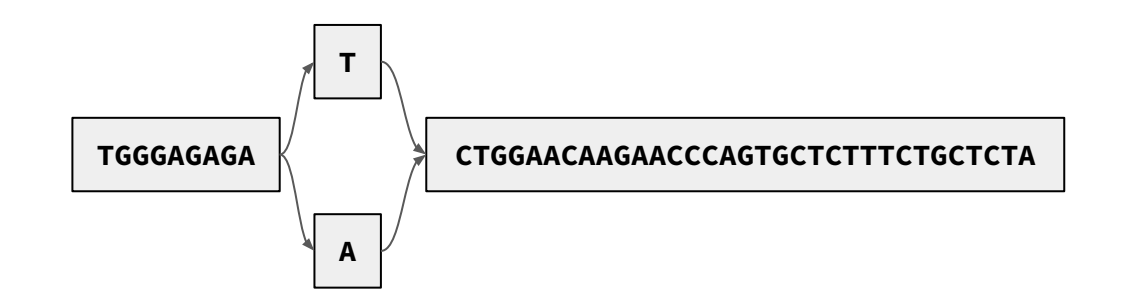

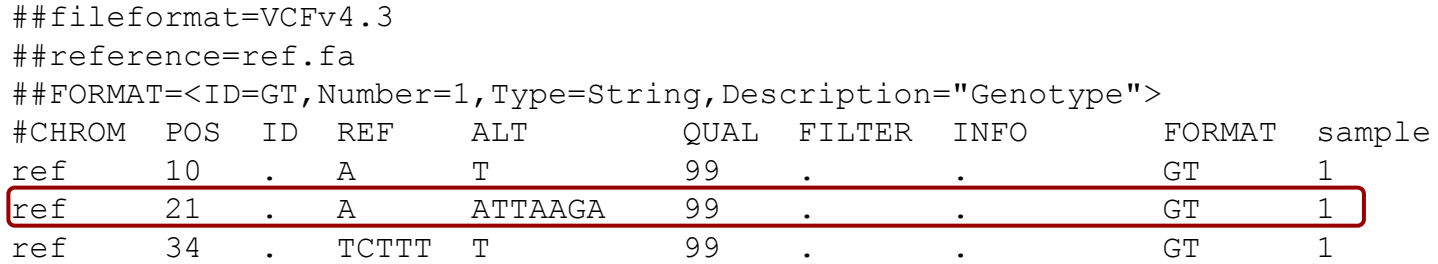

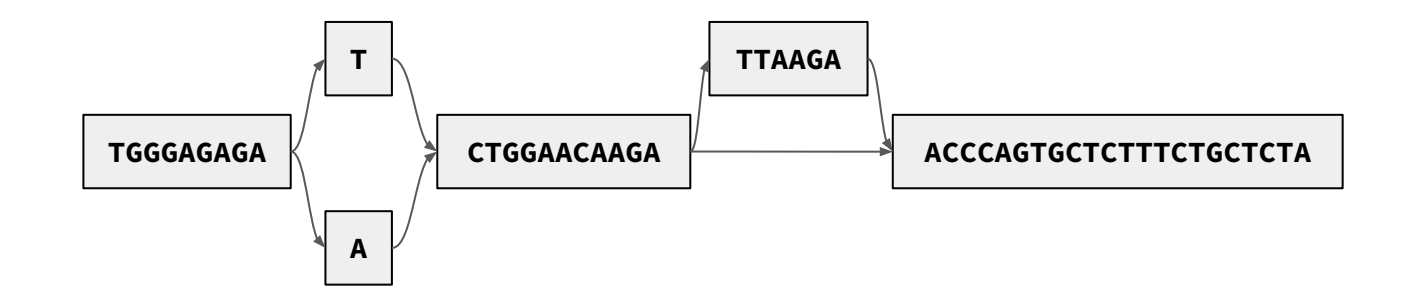

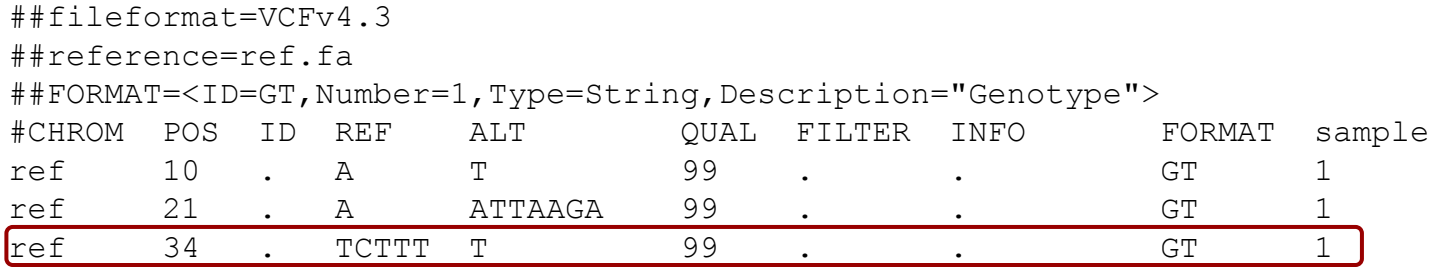

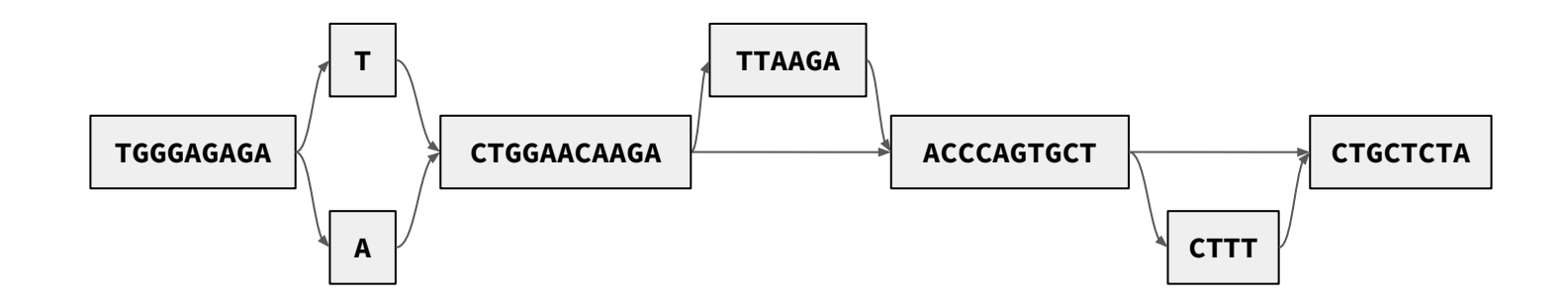

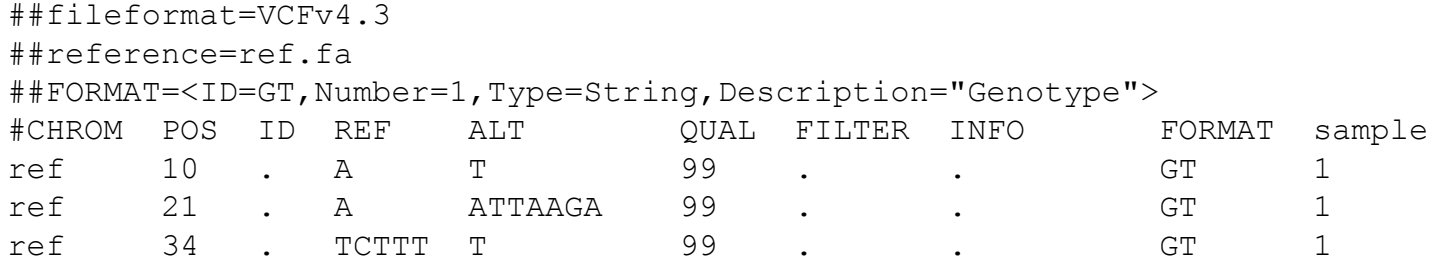

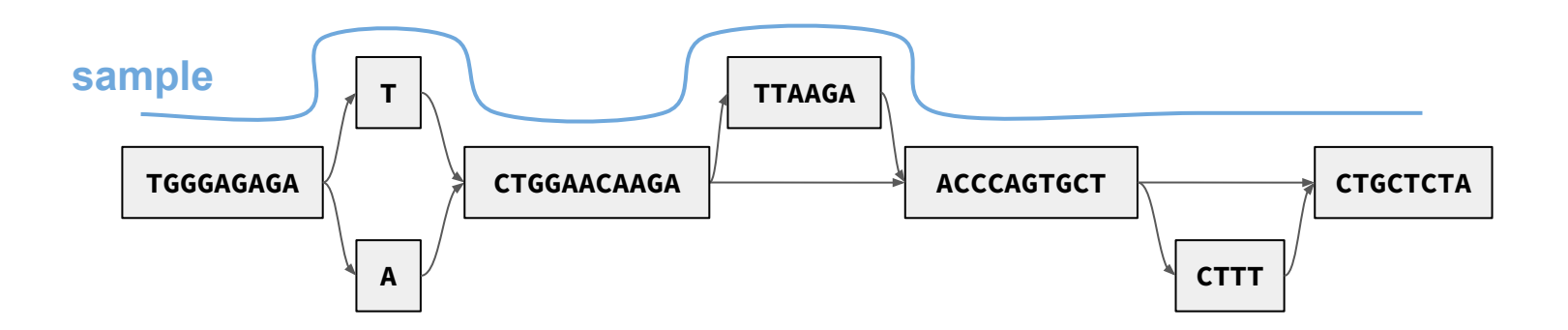

#### **Activities**

<https://hackmd.io/@AndreaGuarracino/SJQ1XPGD9>

#### The filesystem is already 60918272 (4k)

Processing the PV/LV if necessary... Running: ocs-expand-lvm -b /dev/sda1 Found the disk(s) and partition(s) list No any VG on /dev/sda1 was found. Skip processing /dev/sda1. Running: ocs-expand-lvm -b /dev/sda2 Found the  $disk(s)$  and partition(s) list No any VG on /dev/sda2 was found. Skip processing /dev/sda2. Running: ocs–tux–postprocess sda1 sda2 Trying to remove udev hardware record in The specified destination device: sda1 sd